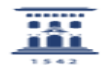

## Cómo activar en las líneas telefónicas el aviso del cierre universitario 20/05/2024 - 20:09:21

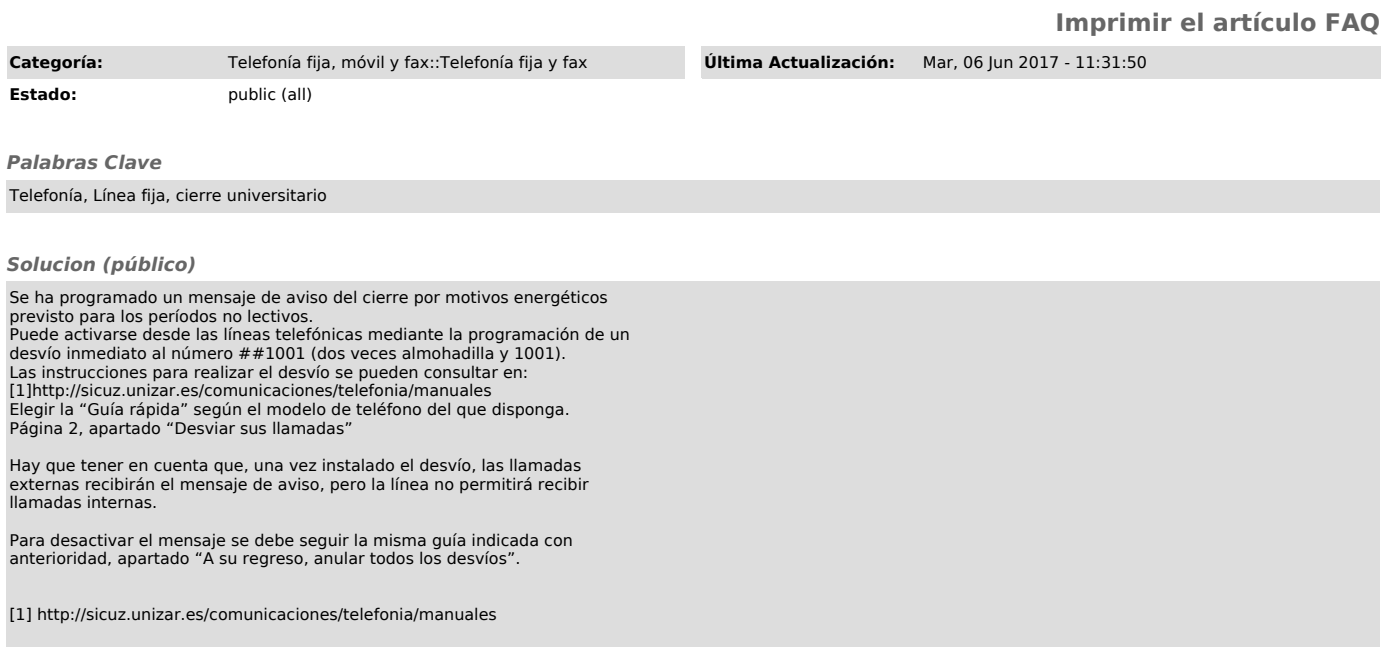